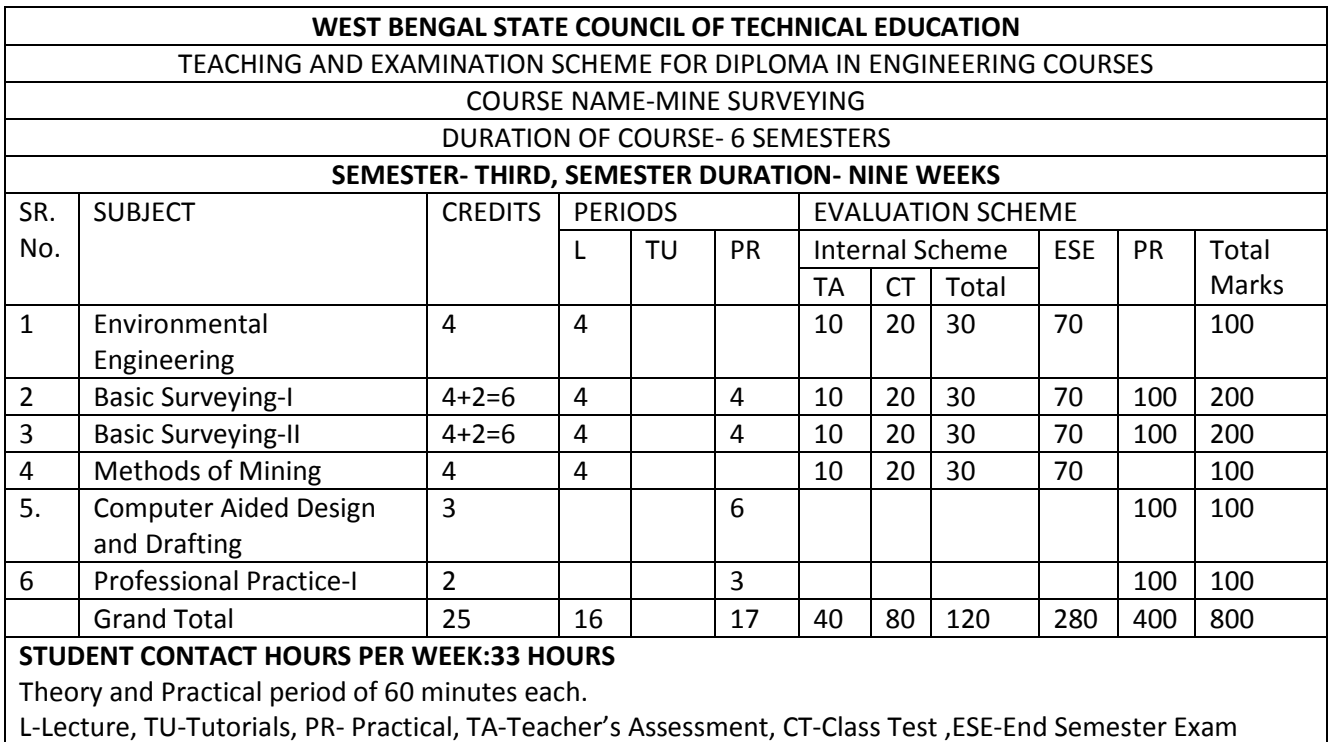

## Curricular structure for Part -II (3<sup>rd</sup> Sem.) of the Full time Diploma Course in Mine Surveying

Note:

- 1. As per statutory provision of Director General of Mines Safety (DGMS) students have to undergo two months of Industrial Training after the completion of Part-I (Sem-II) examination. Therefore, Industrial Training has been kept under the subject-Professional Practice-I and its syllabus has been framed accordingly.
- 2 Due to the two months of continuous Industrial Training, length of the session of Part-II (Semester-3rd) is reduced to eight to nine weeks. Therefore, weekly no. of periods for some important subjects has been increased to cover the syllabus properly.
- 3 Total Marks-100 has been allotted to Professional Practice-I keeping in view the DGMS approval and importance of the Industrial Training for students of Mining Survey Dept.

# Syllabus for Environmental Engineering

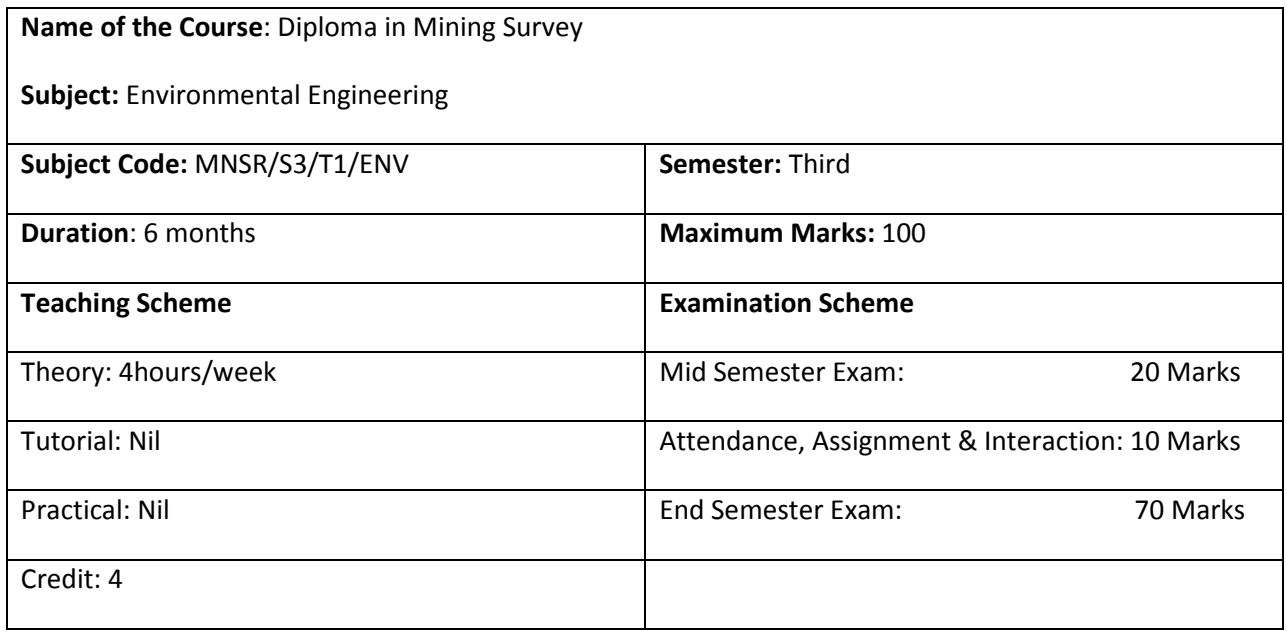

### Aim:

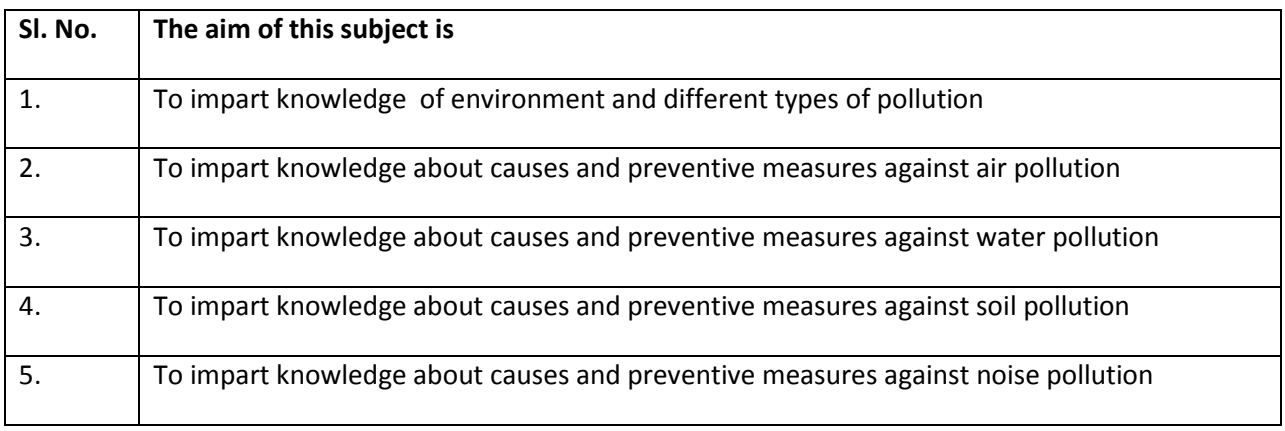

## Objective:

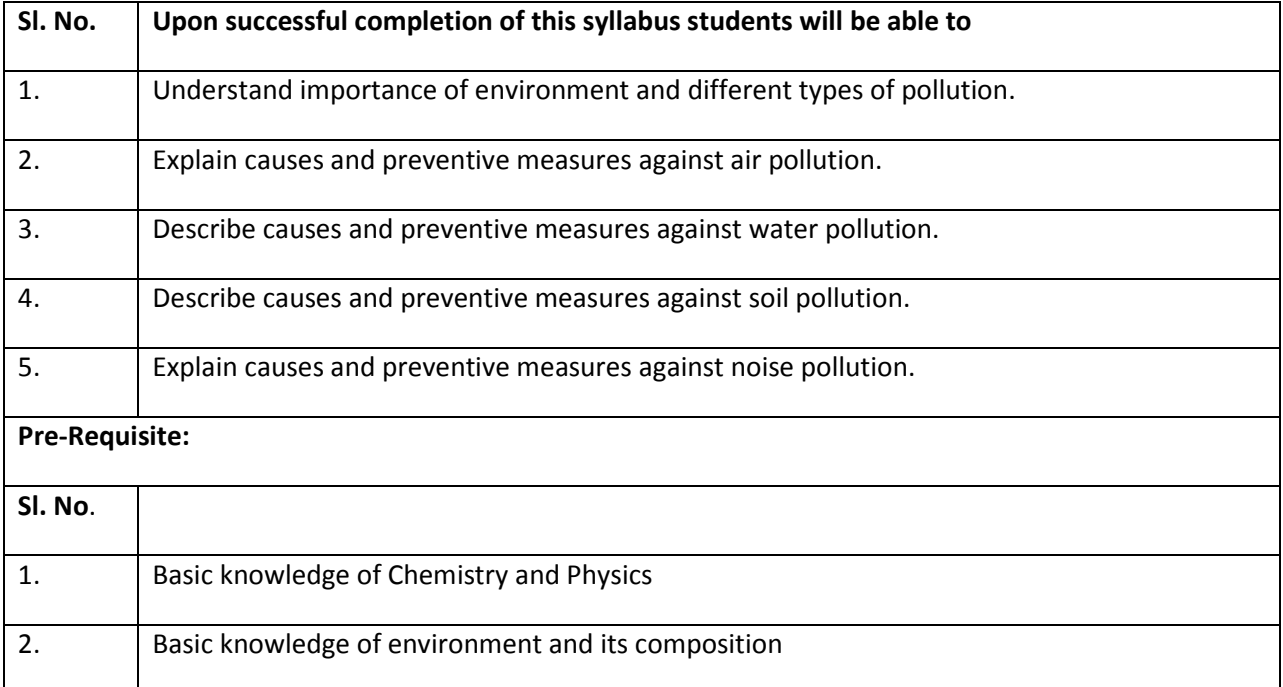

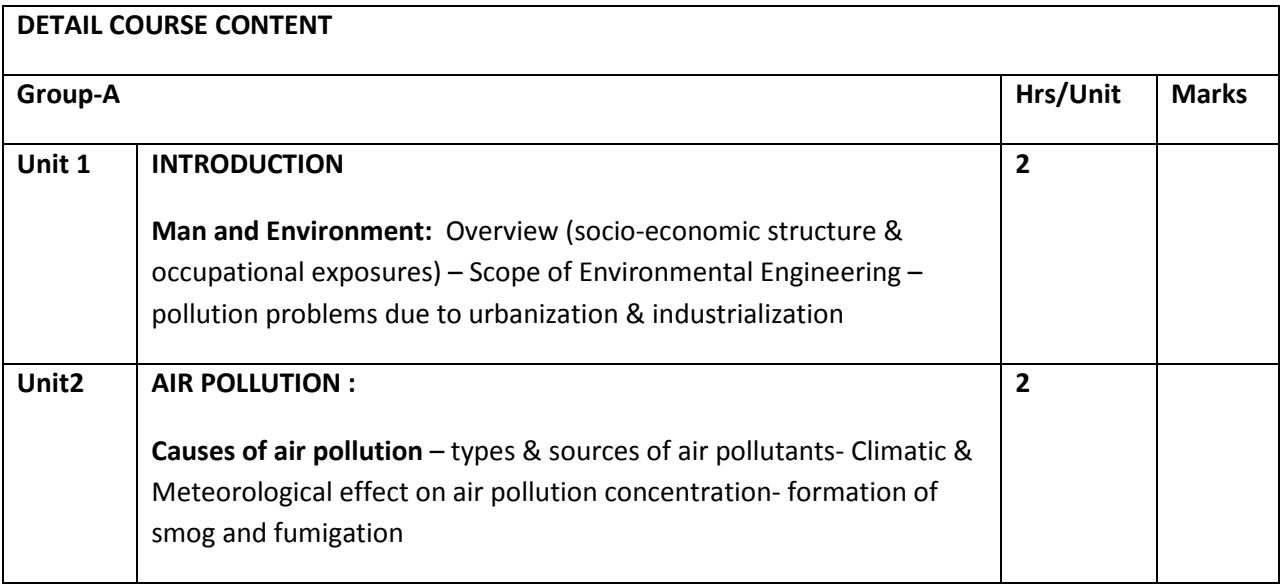

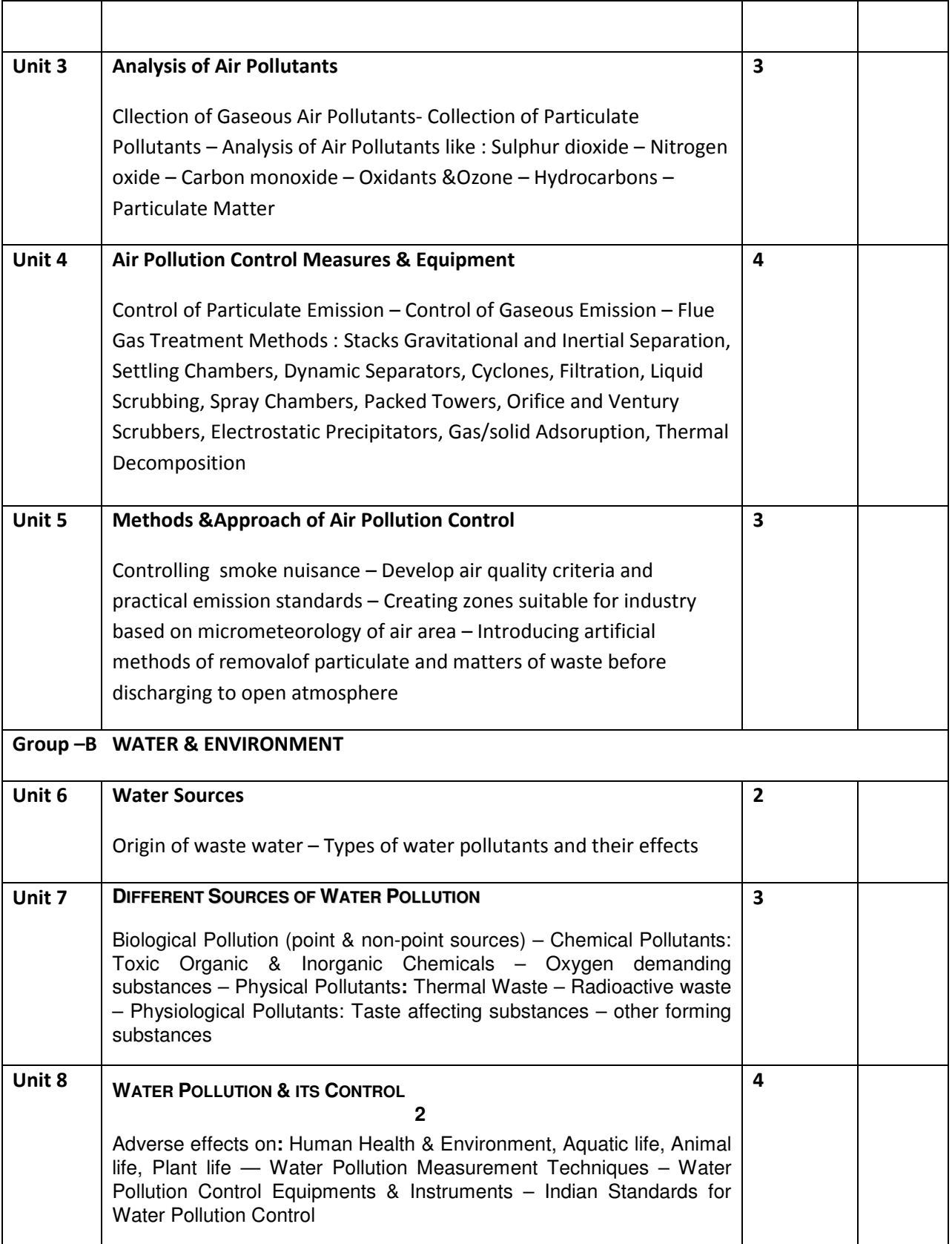

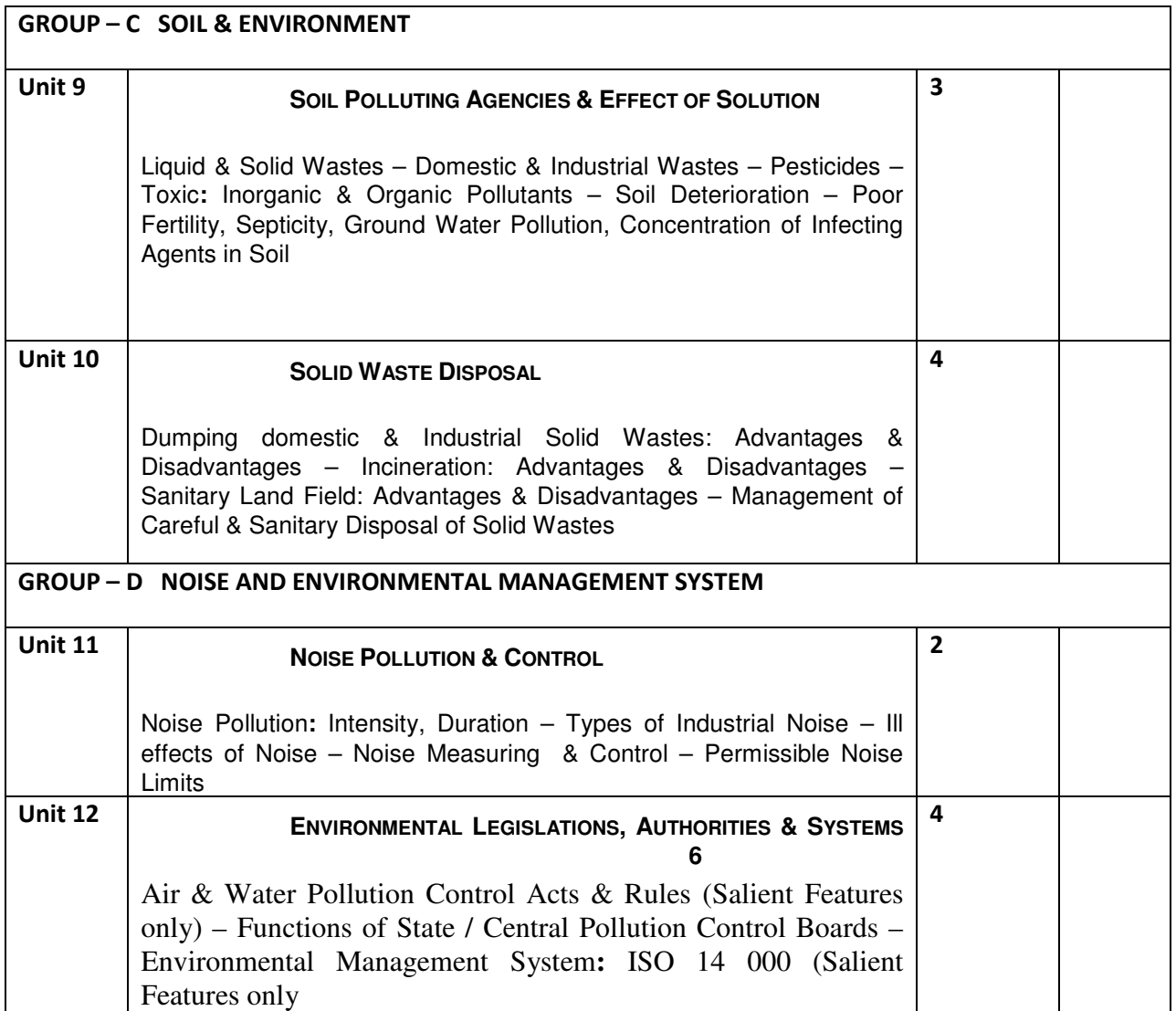

### EXAMINATION SCHEME

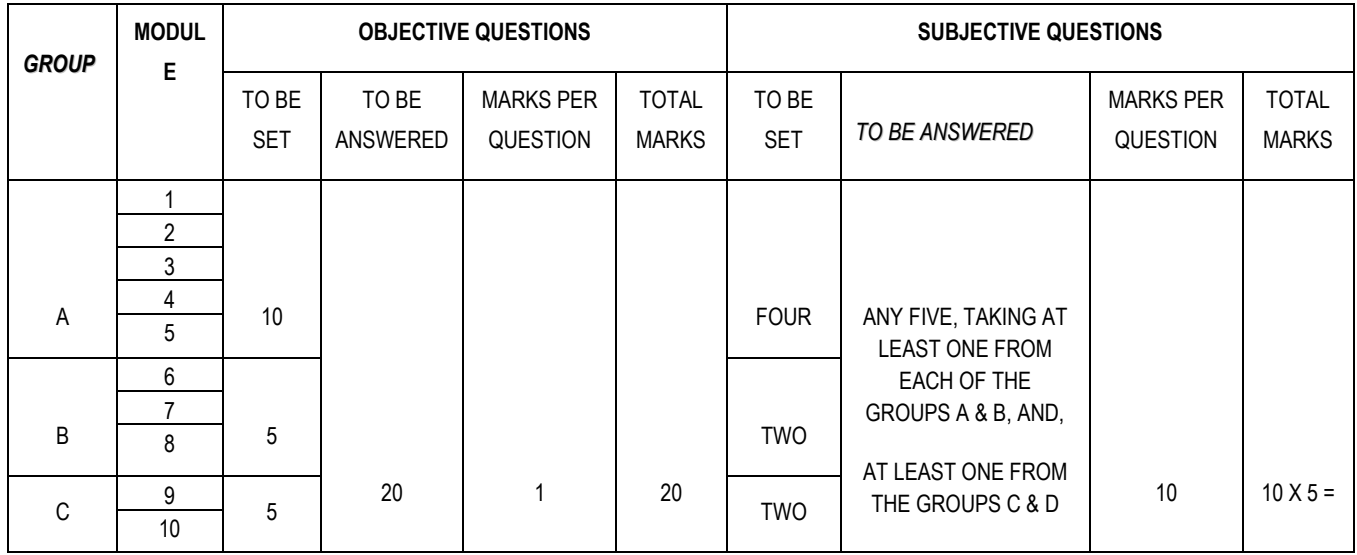

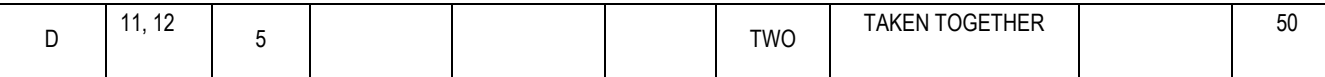

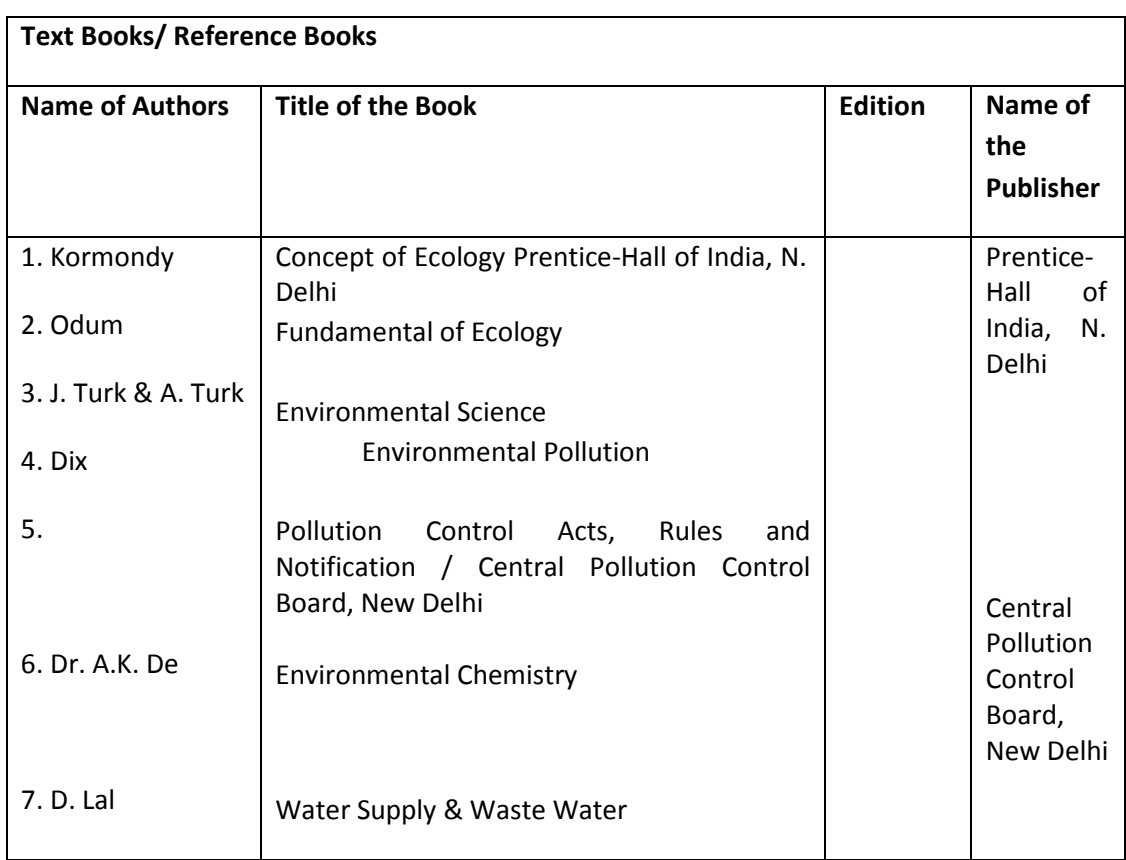

# Syllabus for Basic Surveying-I

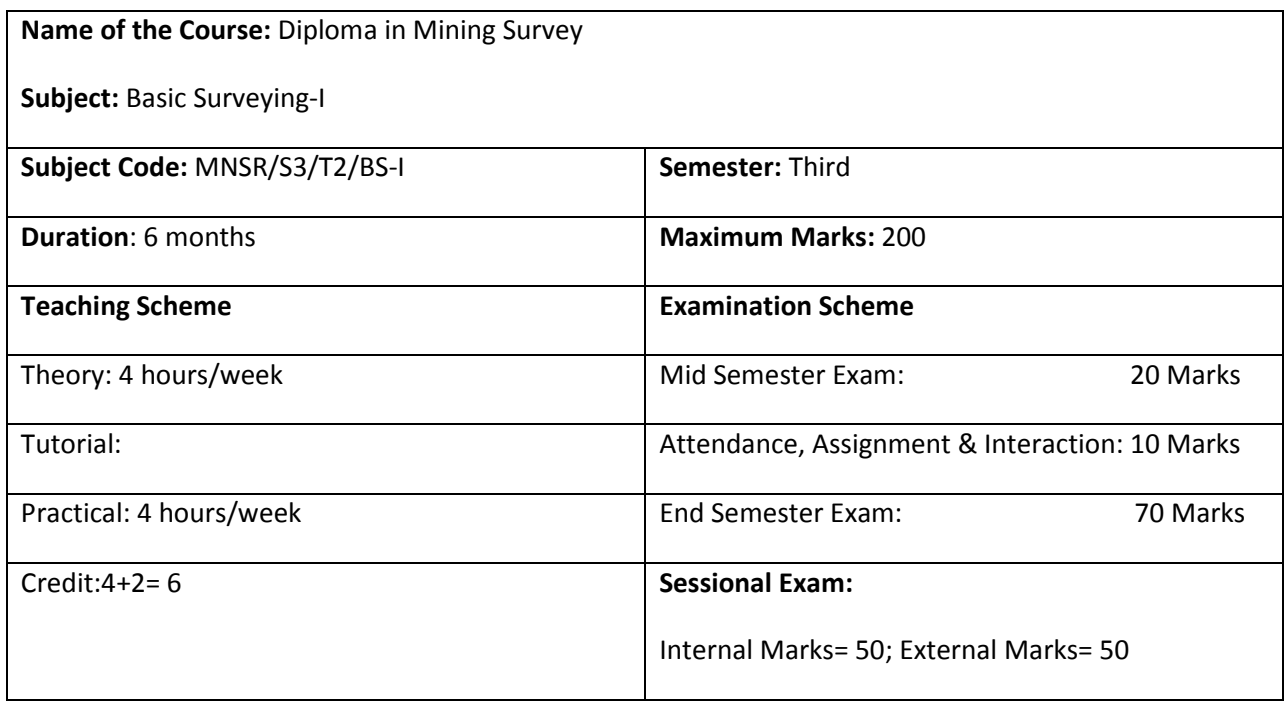

### Aim:

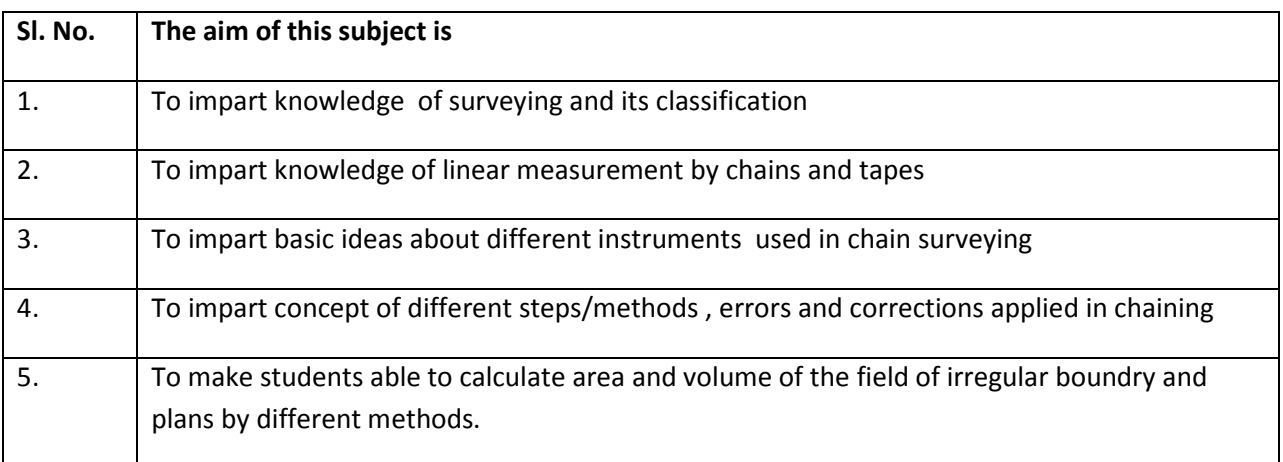

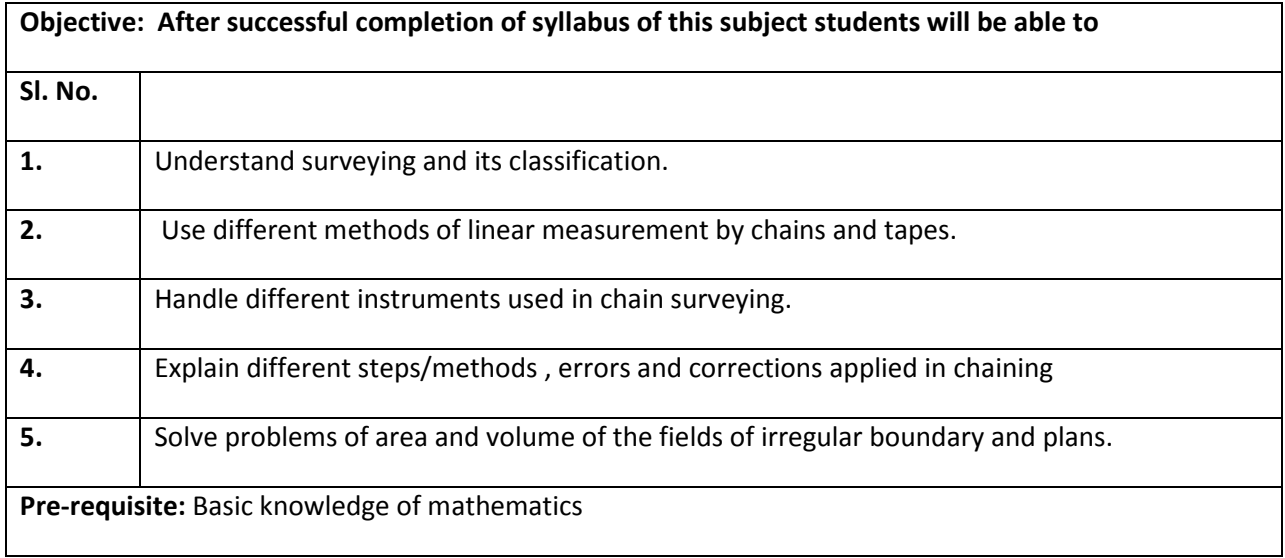

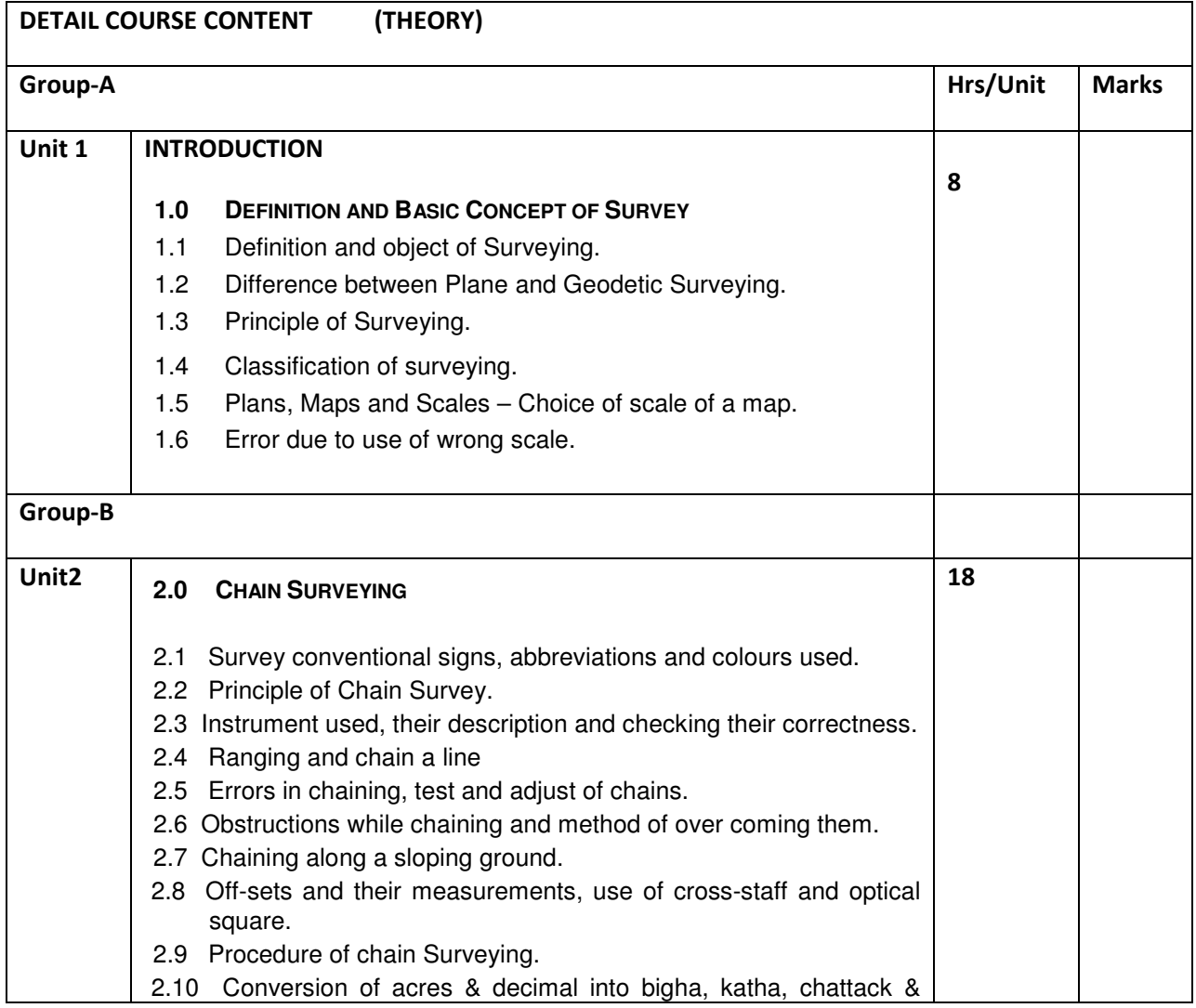

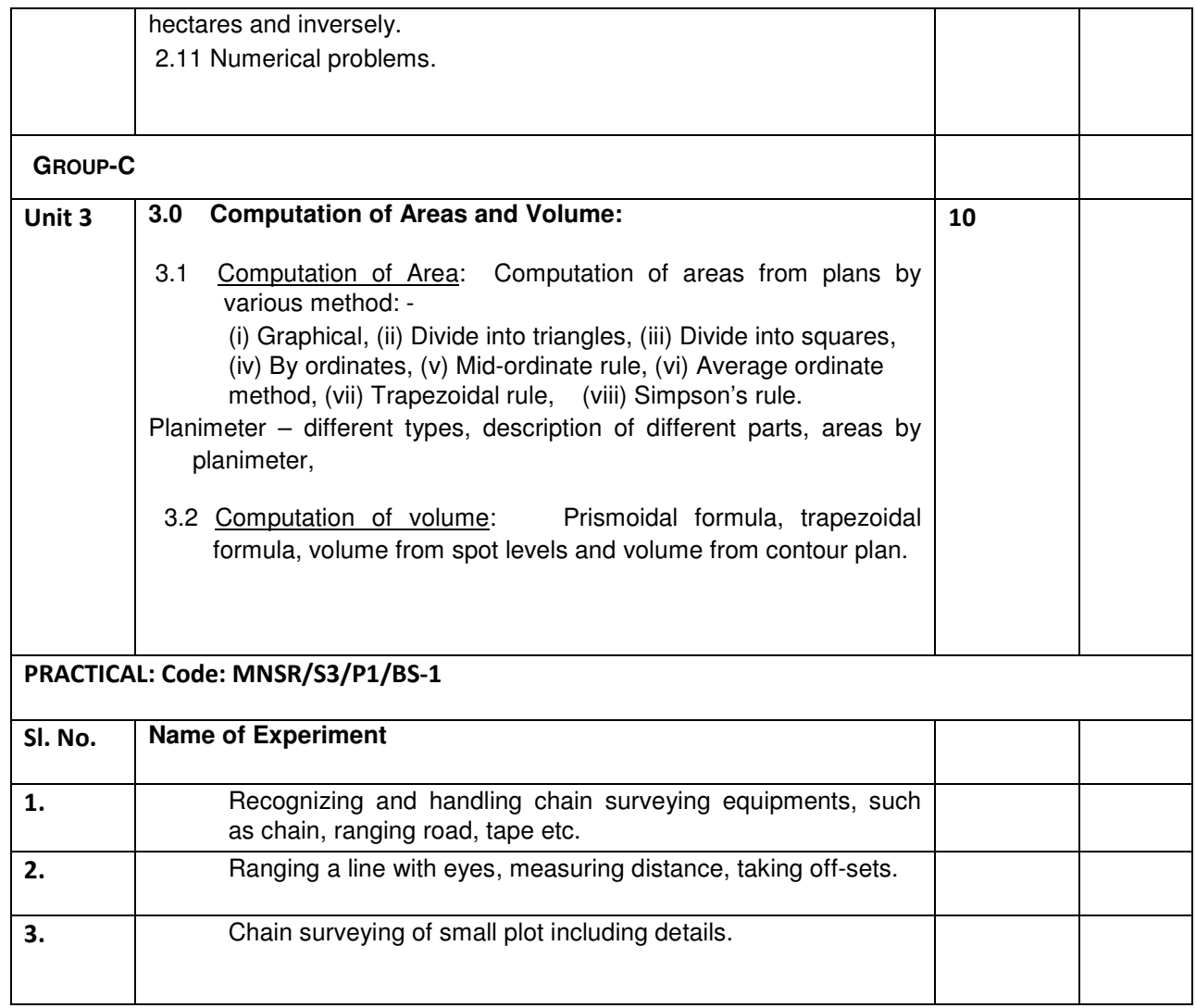

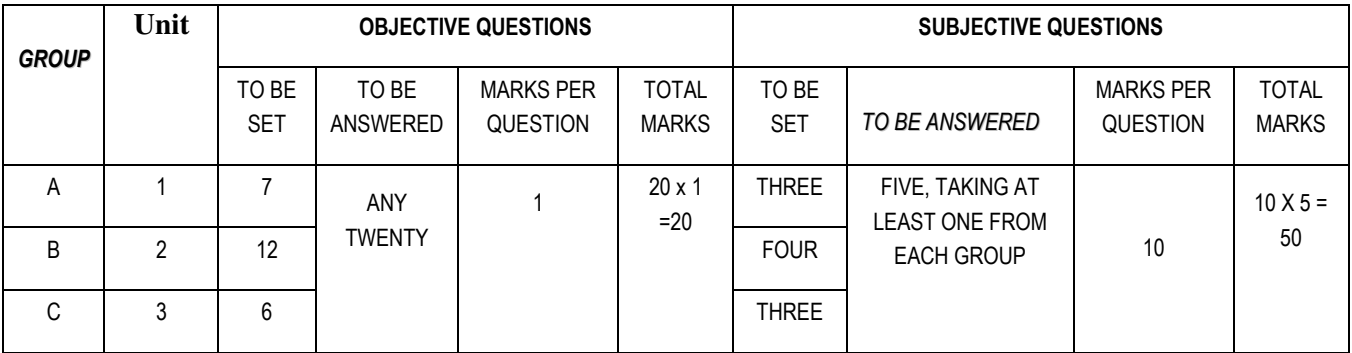

#### List of Text/Reference Books

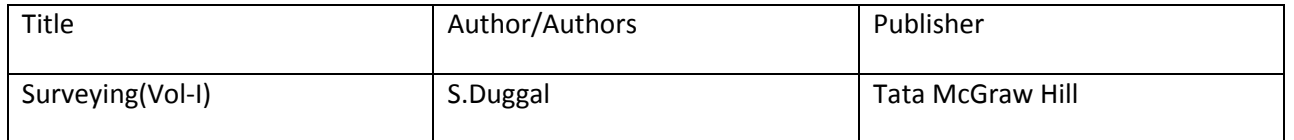

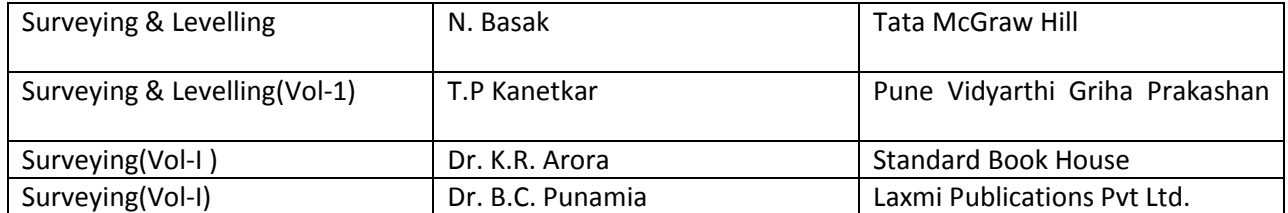

# Syllabus for Basic Surveying-II

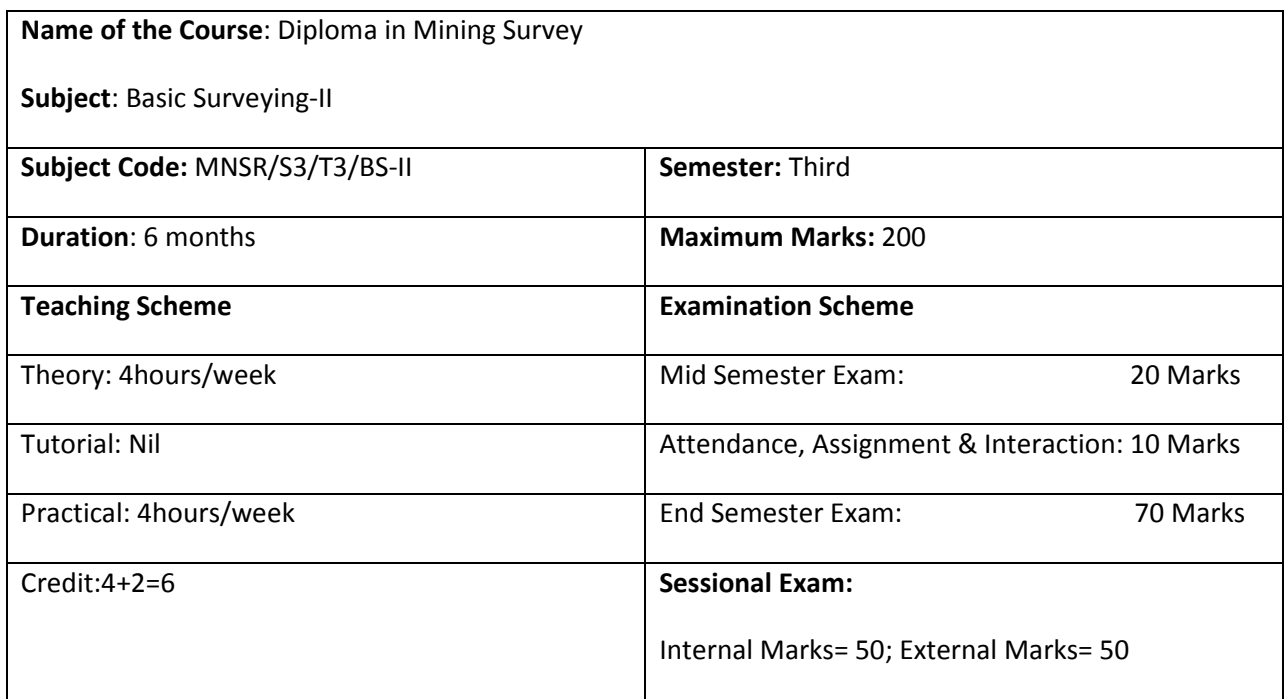

### Aim:

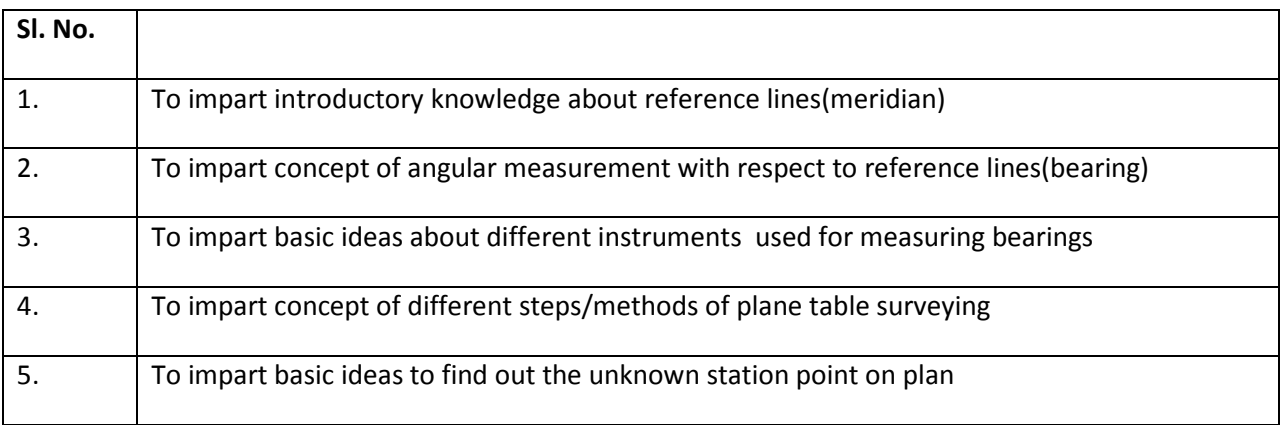

## Objective:

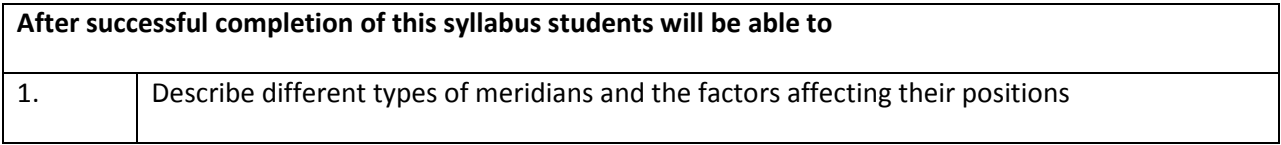

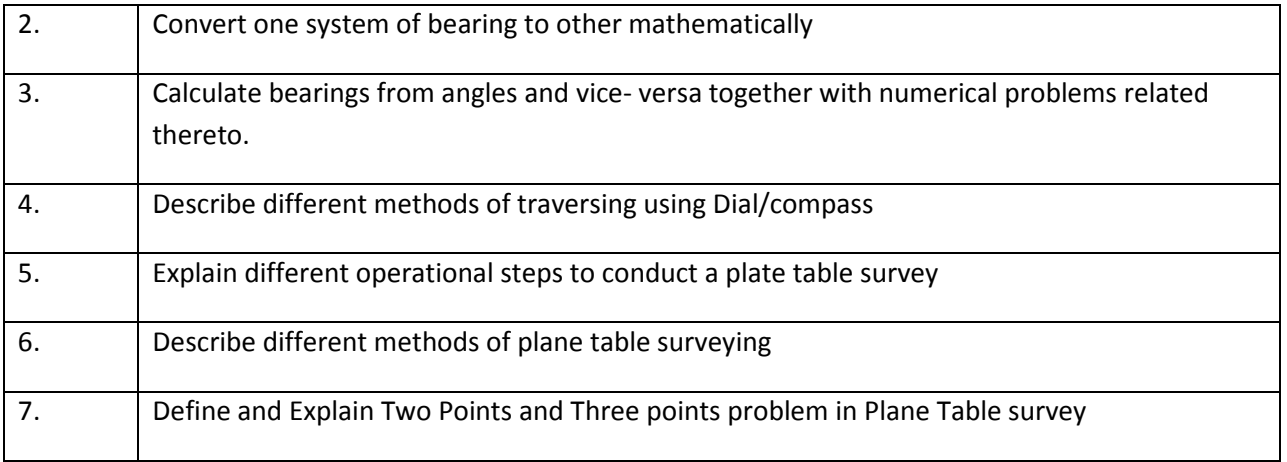

### Pre-Requisite: Physics, Mathematics, Engineering Drawing

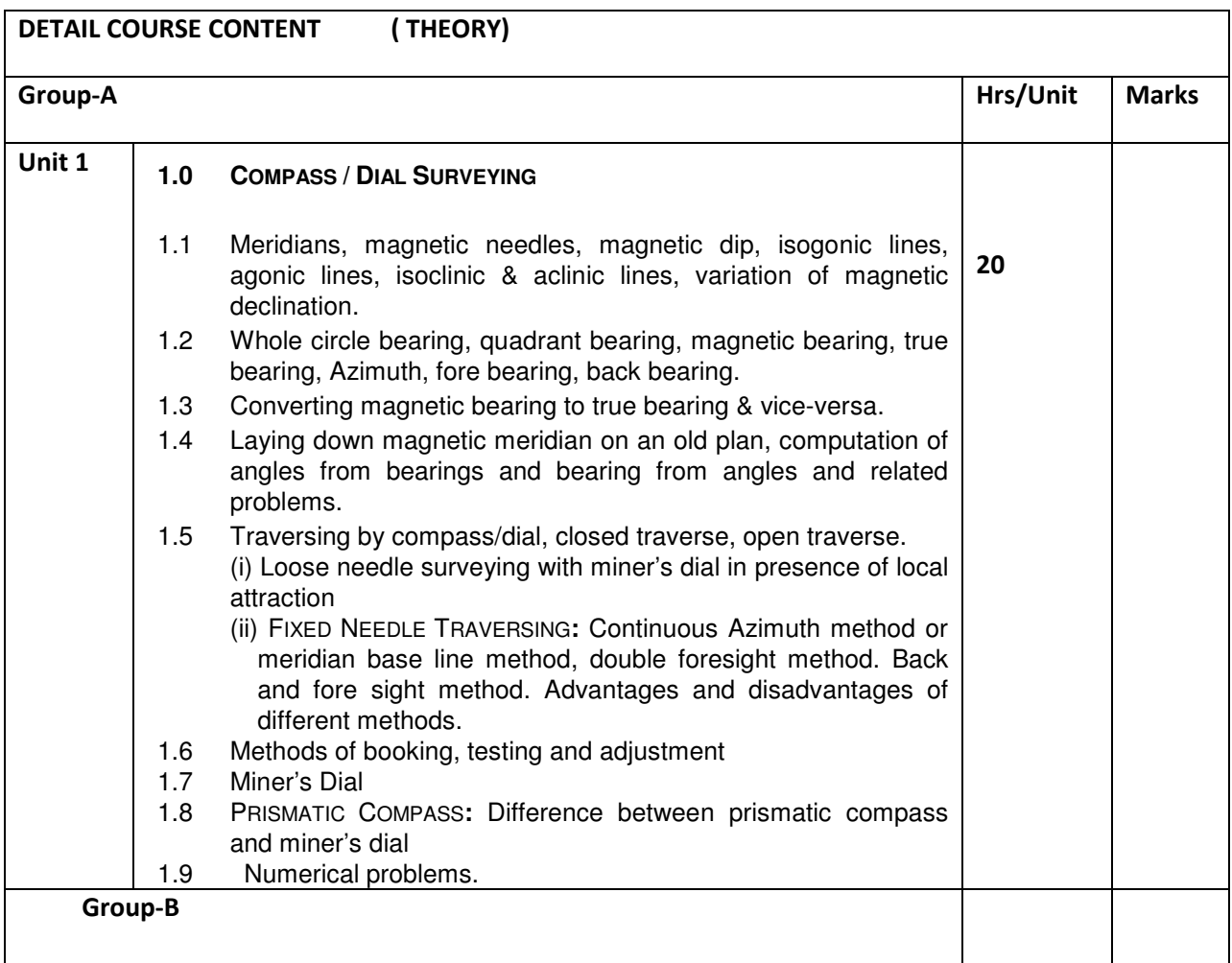

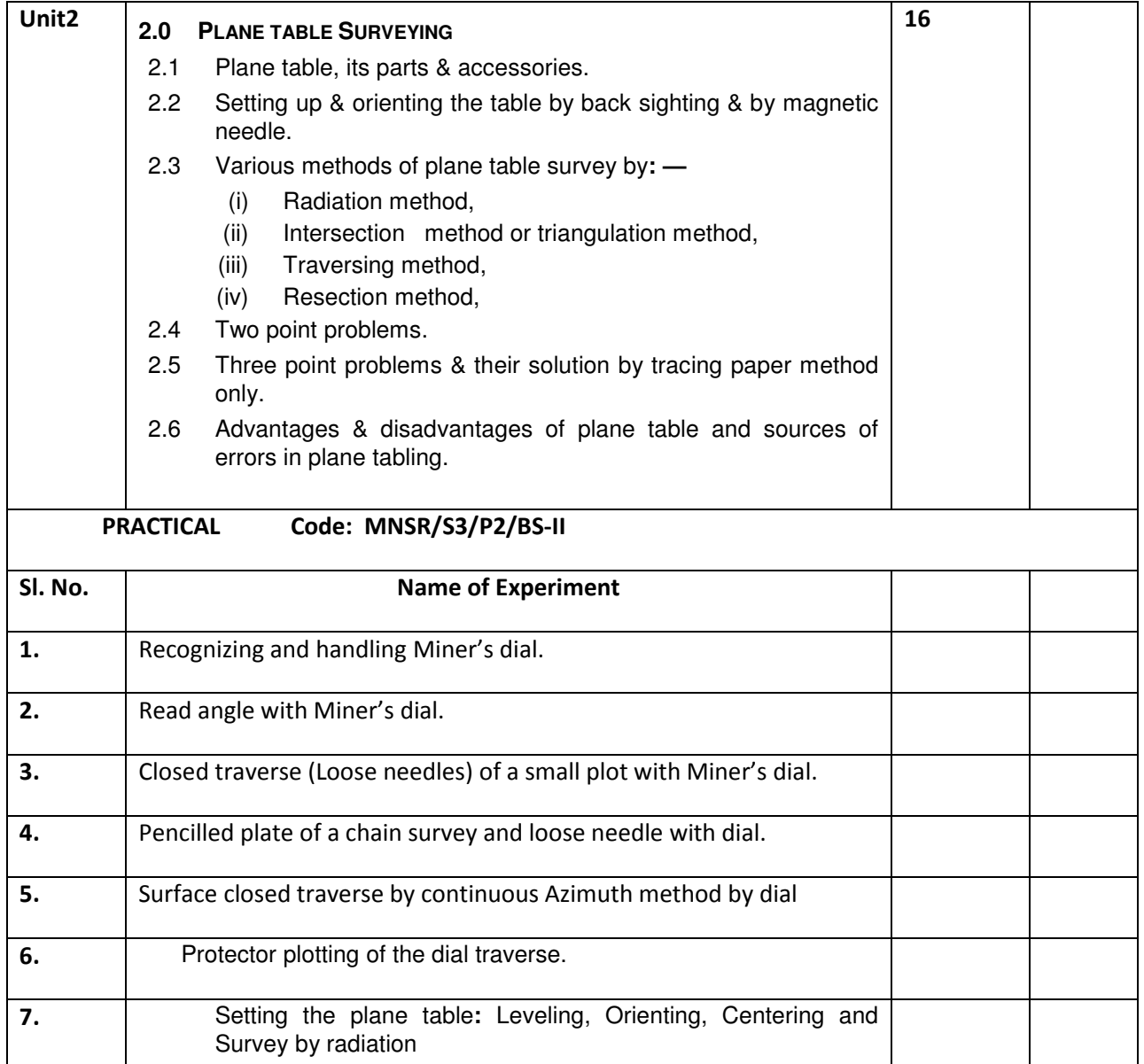

### EXAMINATION SCHEME

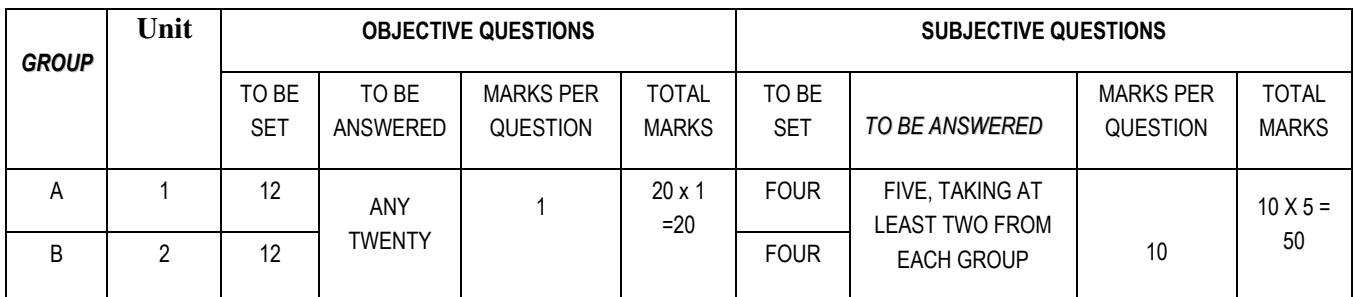

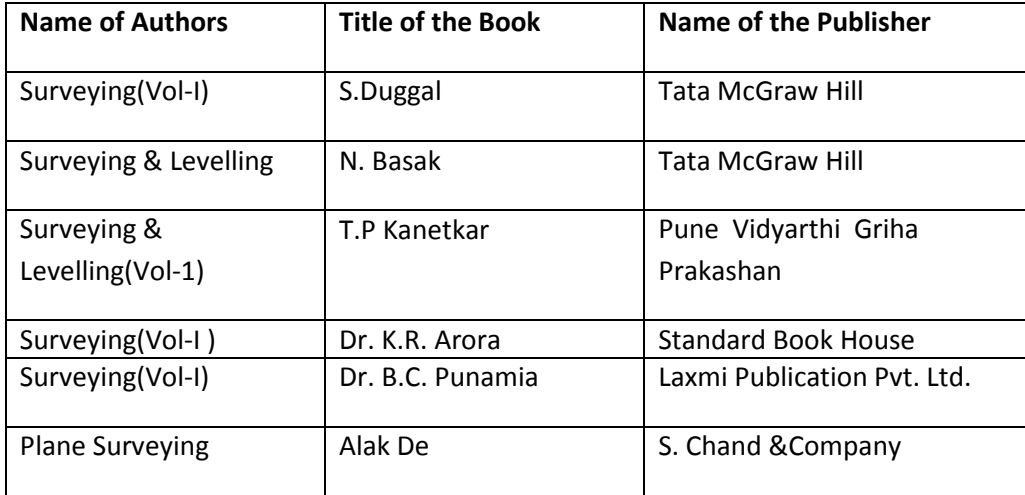

# Syllabus for Methods of Mining

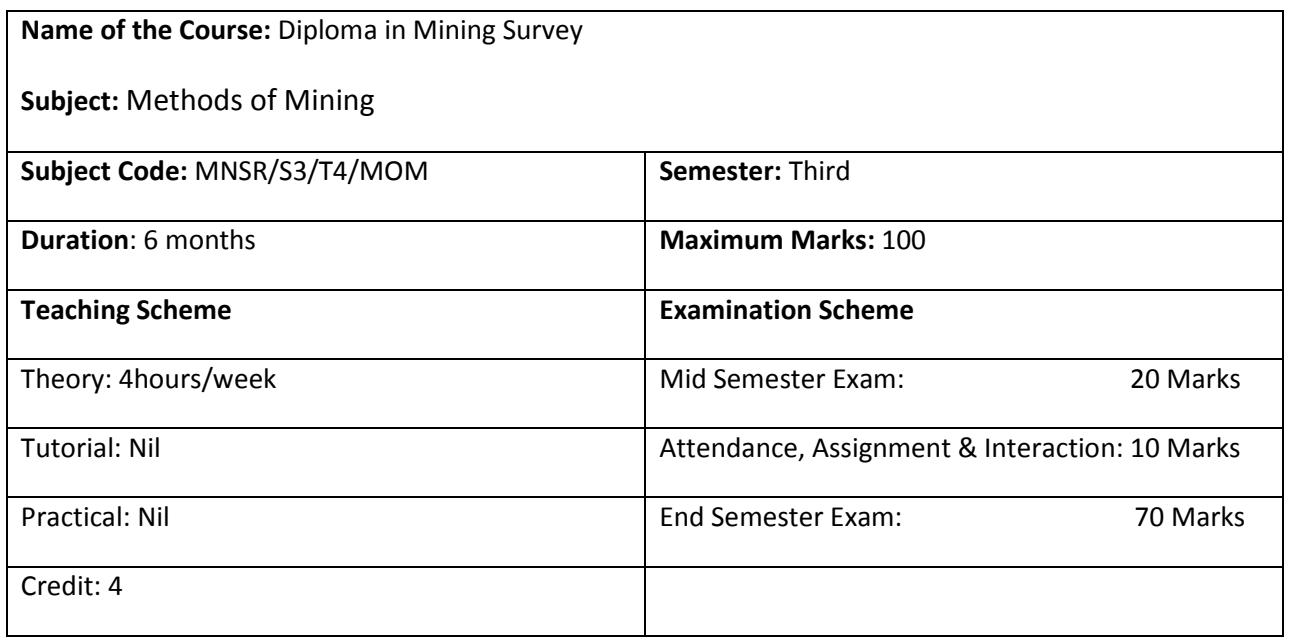

#### AIM:

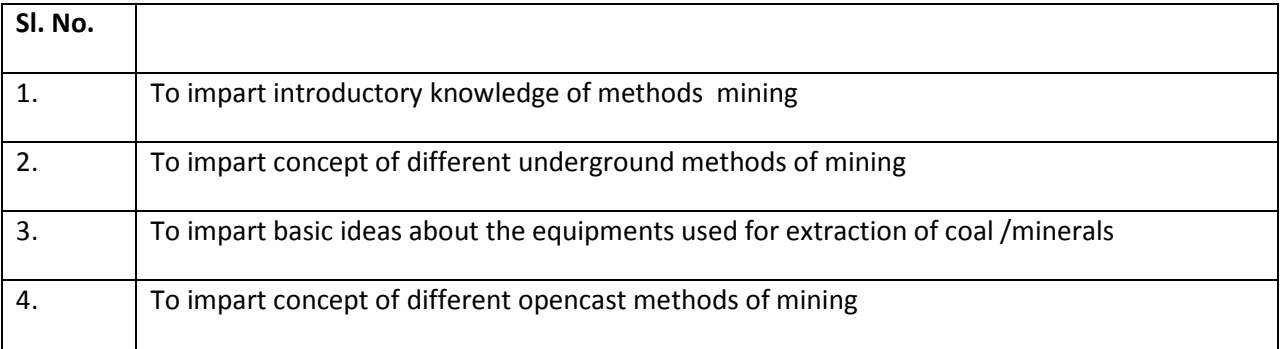

### OBJECTIVE:

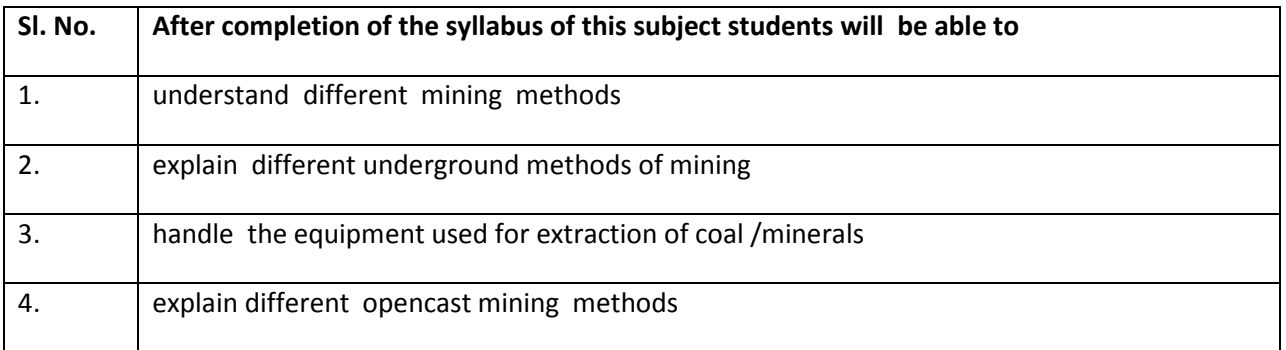

## PRE-REQUISITE: Basic knowledge of mathematics and engineering drawing

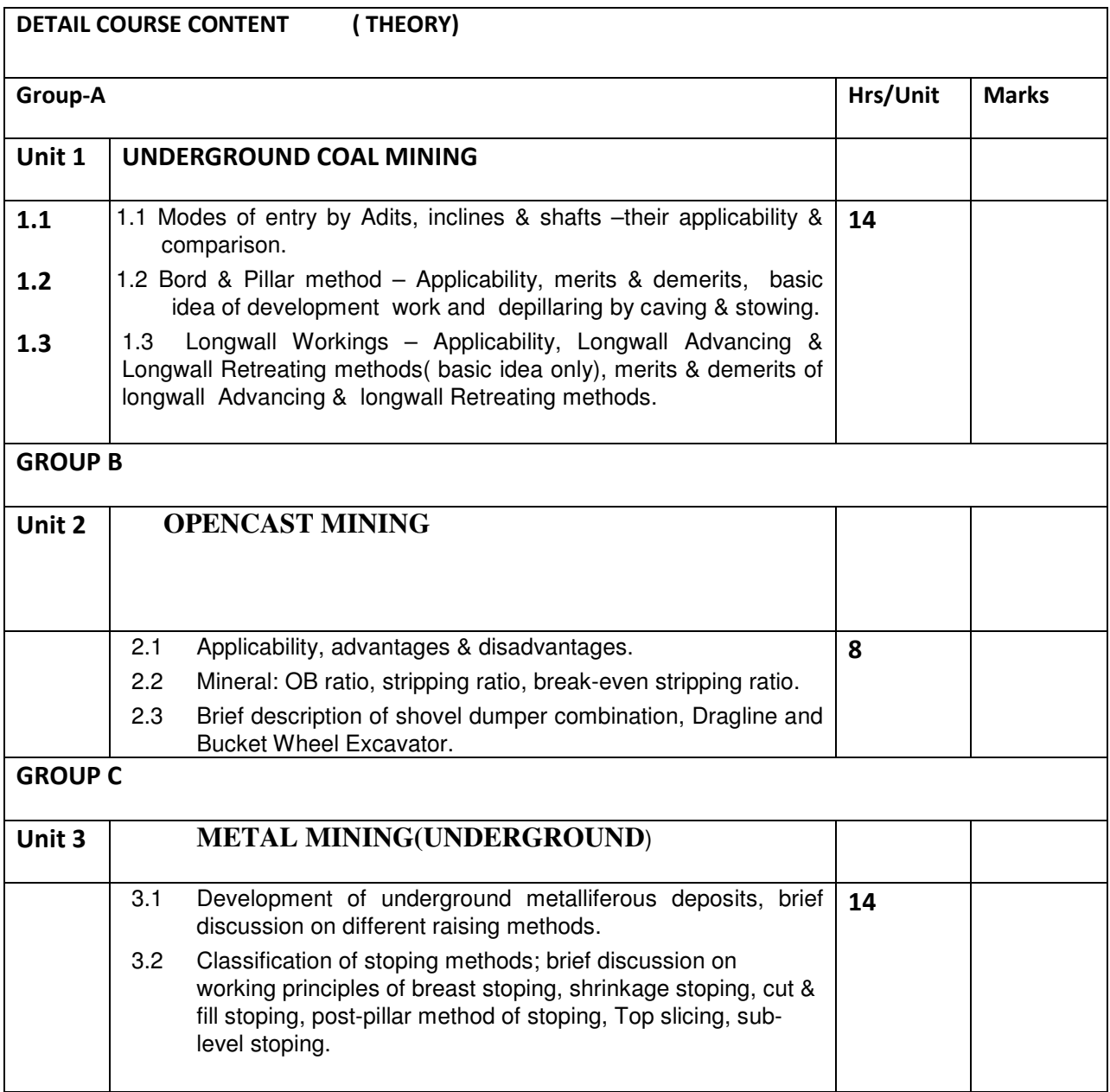

## EXAMINATION SCHEME

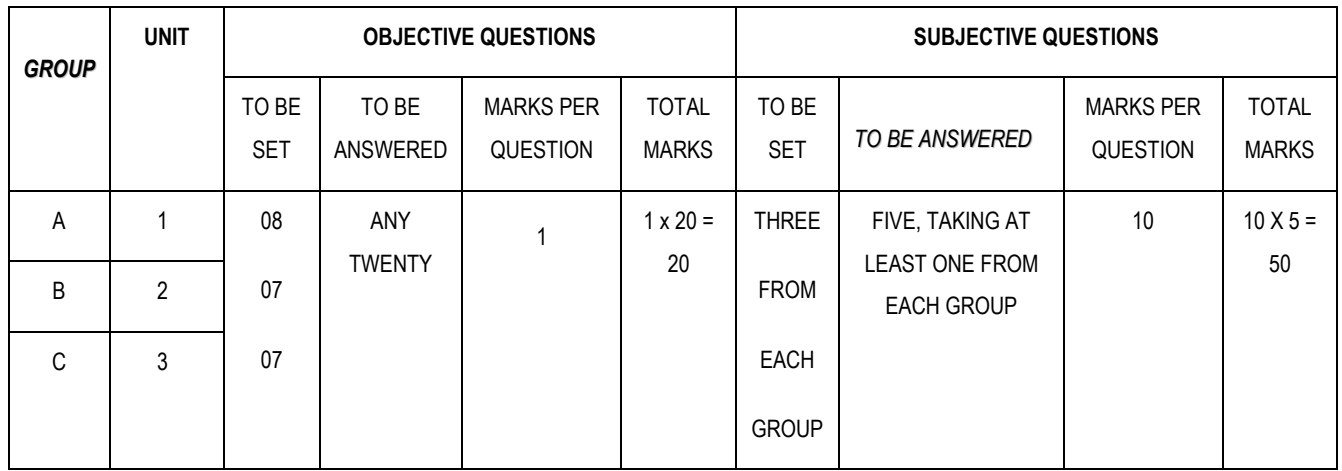

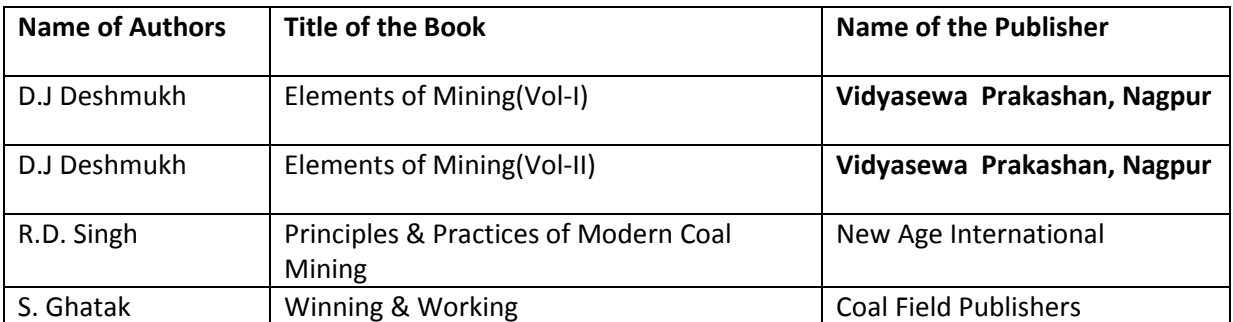

### COMPUTER AIDED DESIGN & DRAFTING

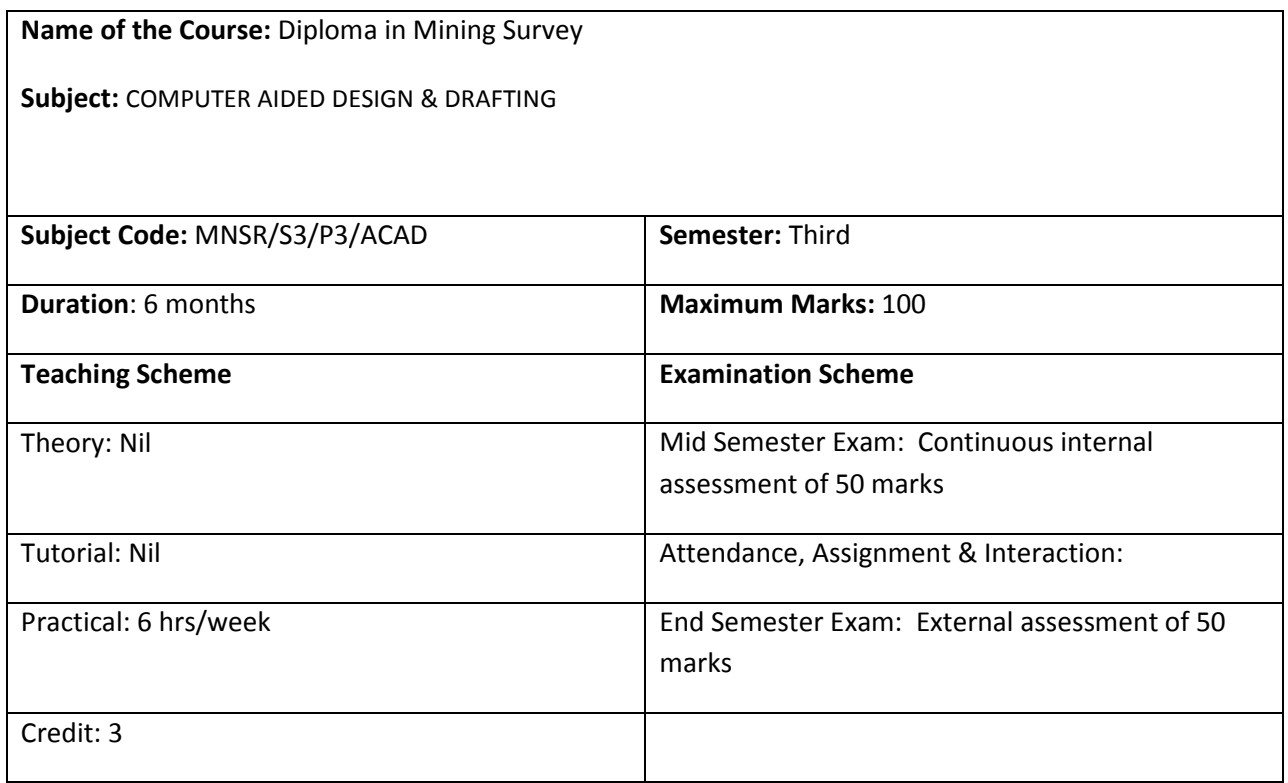

#### AIM

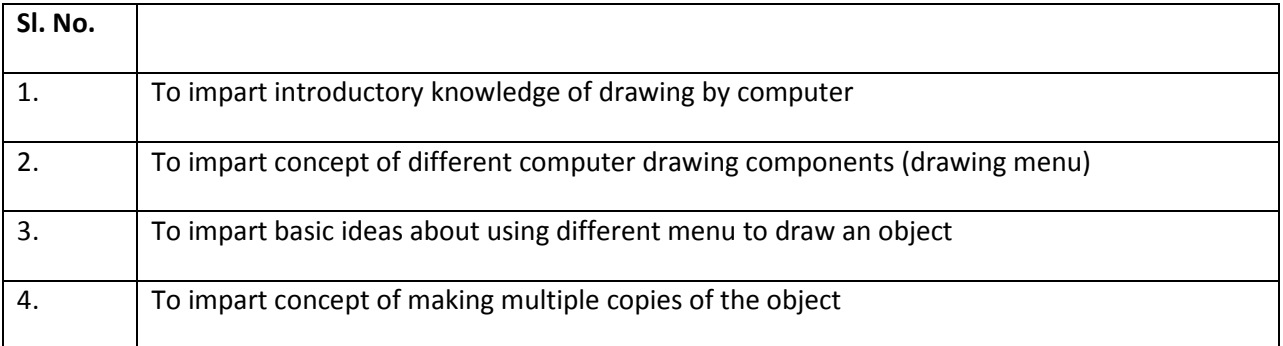

## OBJECTIVE

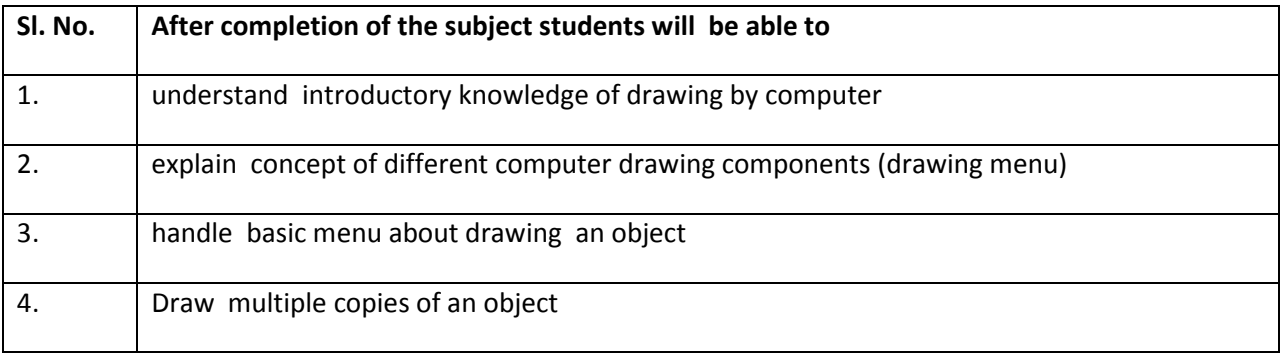

## PRE-REQUISITE: Basic knowledge of mathematics and Engineering Drawing& Computer basics.

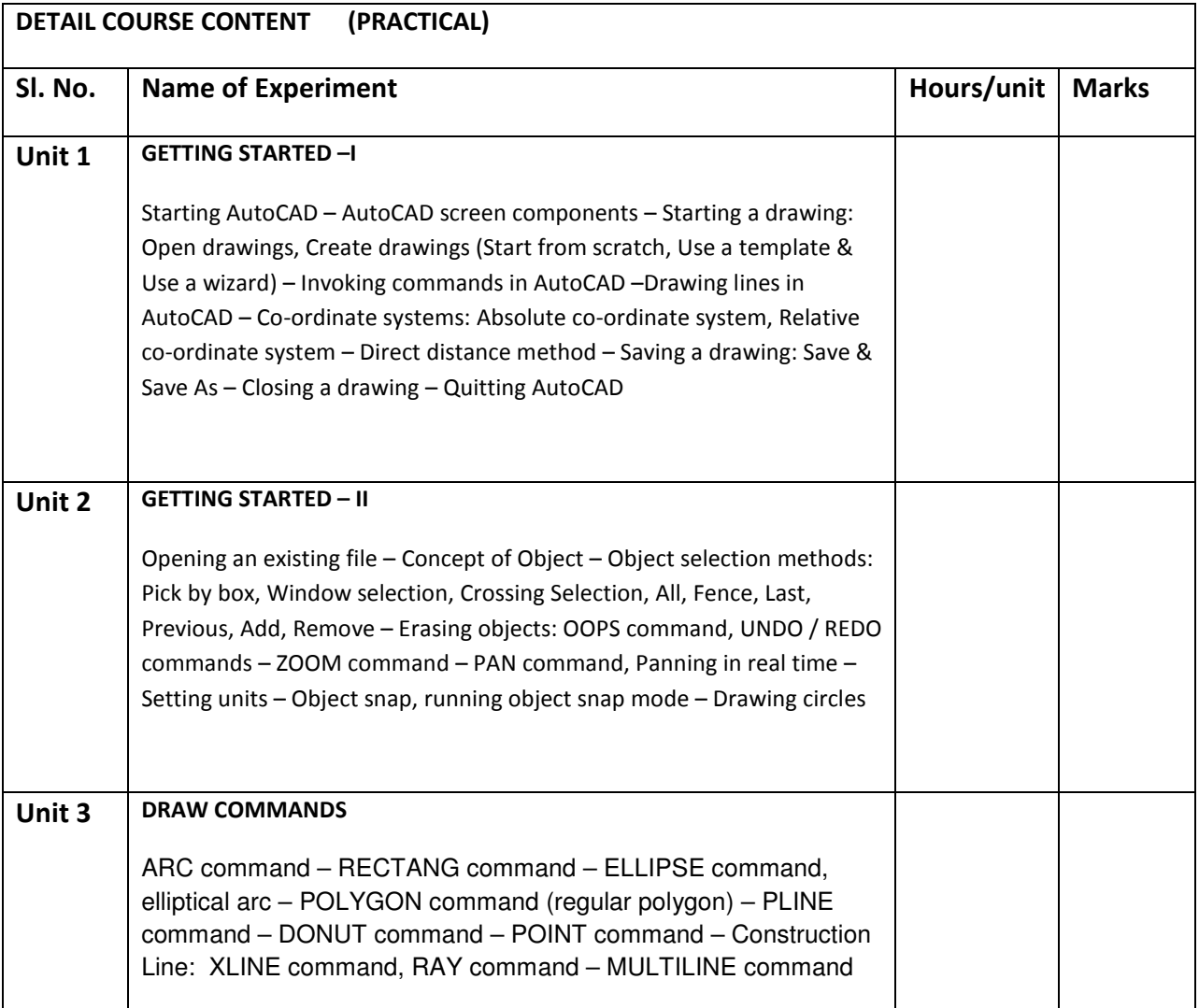

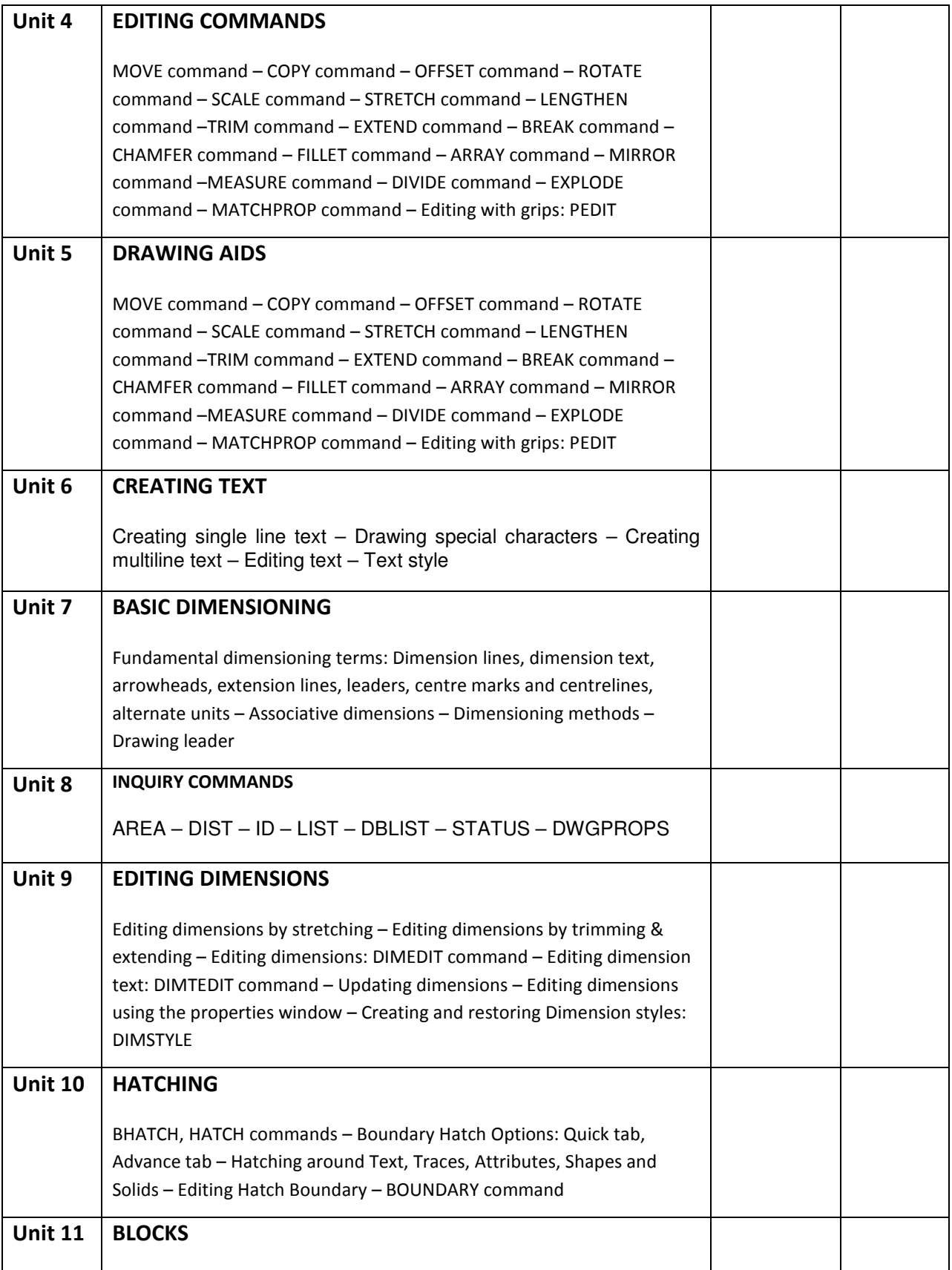

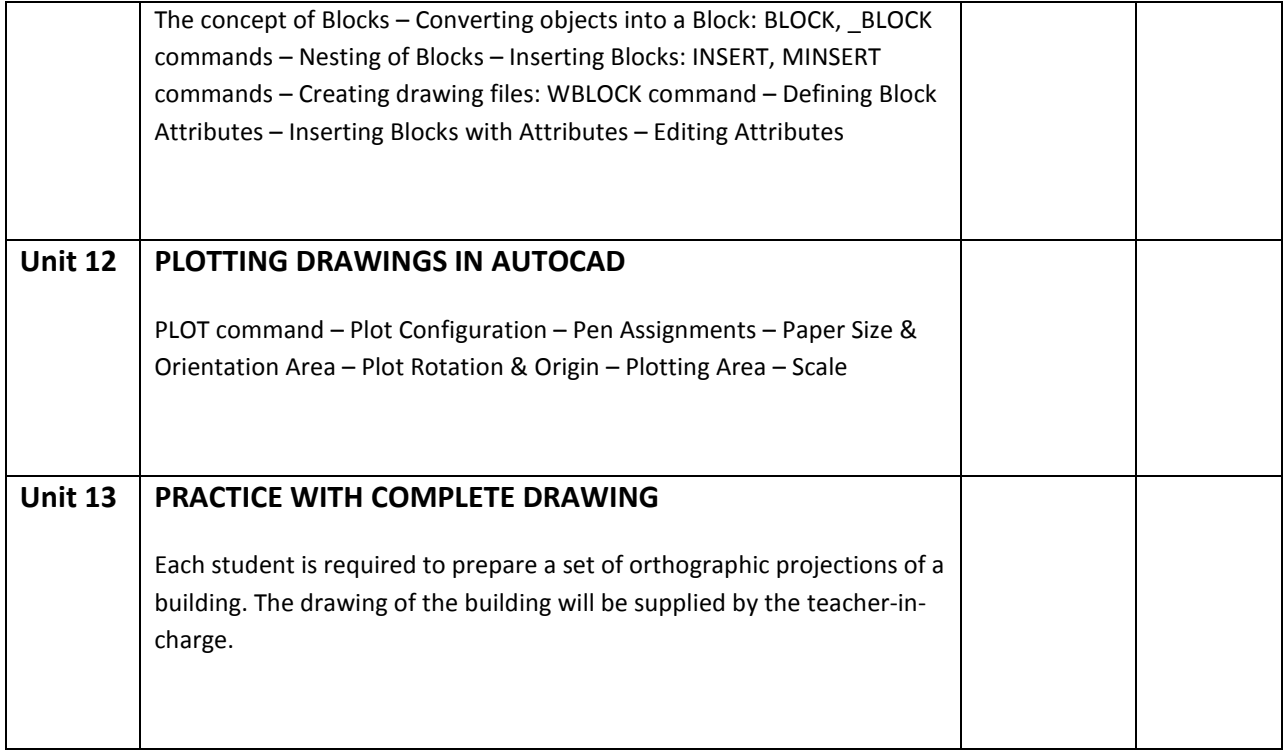

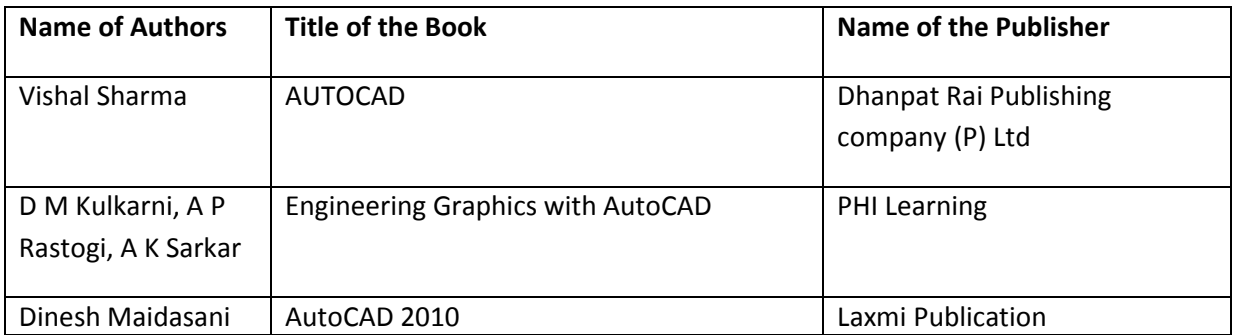

## Syllabus for Professional Practice-I

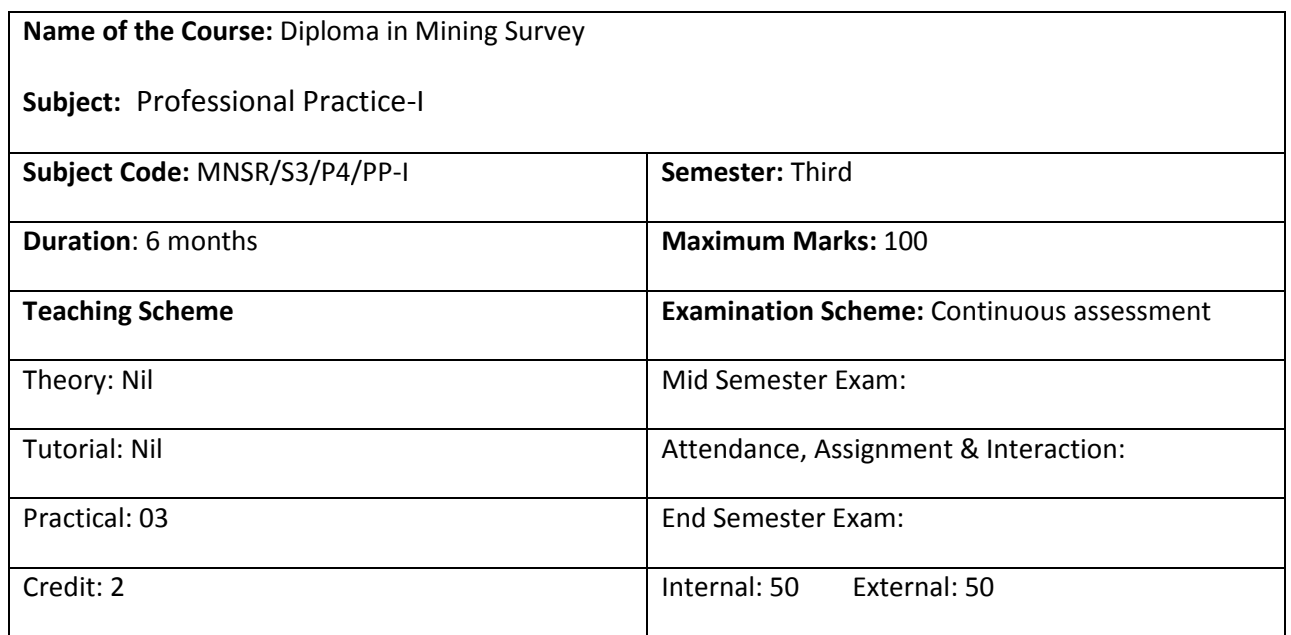

### Objective:

This subject contains two months continuous training in different coal and metal mines. Students will be able to develop concept about mines and their different activities. The following topics will guide them to understand different types of surveying and related measuring instruments. After completion of field training, through theoretical and practical classes, they will be guided to prepare the training report and present seminar.

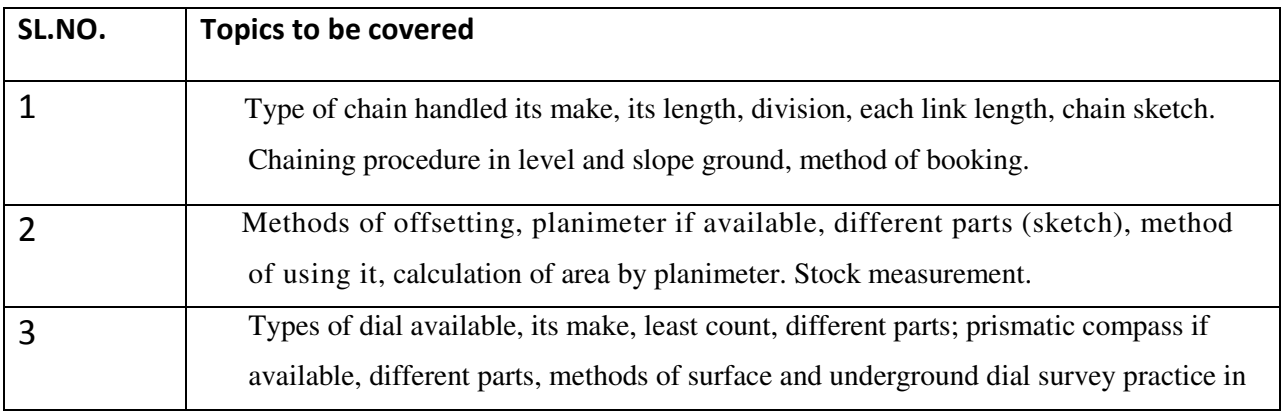

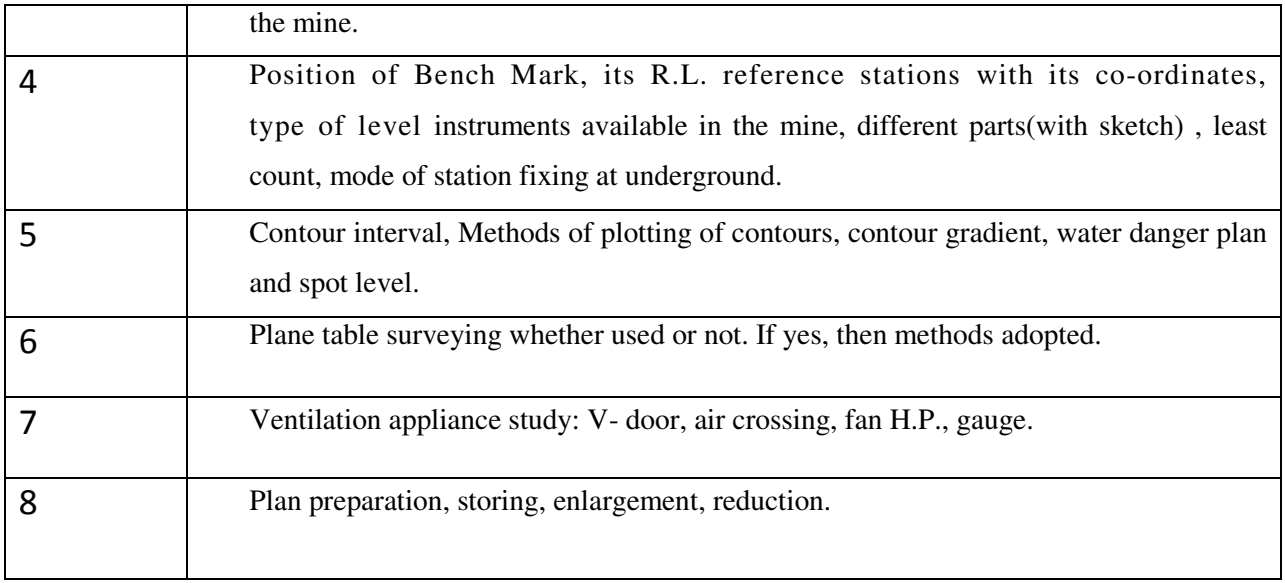